## Создание локальной компьютерной инфраструктуры в УНЦ ОИЯИ для обучения grid–технологиям

## Н.А. Кутовский, В.В. Кореньков

Лаборатория информационных технологий, ОИЯИ

В 2005 году на ресурсах УНЦ ОИЯИ была создана локальная компьютерная инфраструктура для обучения grid–технологиям. Кластер УНЦ состоит из 1 машины Р4 2.4 Ггц, 512Мб ОЗУ, 80 Гб диск и 5 машин Р4 3Ггц, 1Гб ОЗУ, 2х80Гб дискового пространства. На машинах кластера установлена операционная система Linux Red Hat 9.0. В дальнейшем спектр задач, решаемых на кластере, был расширен и на данный момент можно выделить следующие:

- 1. обучение пользователей работе в grid–среде;
- 2. обучение системных администраторов в области grid–технологий;
- 3. отладка grid–сервисов в той или иной grid–среде.

Каждая из задач имеет свою специфику.

Как для отладки различных grid–сервисов, так и для обучения пользователей работе в grid–среде может потребоваться разное программное обеспечение (ПО) промежуточного уровня (т.н. middleware).

Эффективное обучение группы системных администраторов в области grid–технологий установке и настройке необходимого для Grid ПО предполагает наличие у каждого из них набора компьютерных ресурсов. Очевидно, что каждый обучаемый системный администратор должен иметь права суперпользователя на всех имеющихся в его (и только в его!) распоряжении ресурсах.

Таким образом, из–за того, что для каждой из задач нужны отдельные ресурсы, а также, принимая во внимание факт, что количество компьютеров меньше, чем необходимо для их одновременного использования в рамках выше перечисленных задач, и с учетом оптимизации нагрузки на физические ресурсы, очевидна необходимость их виртуального разделения.

Требования к виртуализации:

- 1. Одна физическая машина (хост) должна быть способна обслуживать несколько (до десятков) виртуальных ресурсов. Следовательно, одним из критериев к ПО, при помощи которого будет осуществляться виртуализация, является его достаточная "легковесность" с точки зрения нагрузки на хост.
- 2. Из соображений безопасности никто из пользователей виртуальных ресурсов не должен иметь прав суперпользователя на хостах. Это значит, что используемое ПО не должно требовать таких прав для своей работы.
- 3. Все виртуальные ресурсы должны быть доступны по сети, чтобы была возможность использовать инфраструктуру удаленно, т.е. ПО должно обладать какими–то программными средствами для организации взаимодействия с виртуальными ресурсами по сети.
- 4. По возможности, бесплатность используемого ПО.

Исходя из этих требований в качестве такого ПО было выбрано User mode Linux — UML [1]. Оно позволяет запускать операционную систему (ОС) Linux из-под самой ОС Linux как обычное приложение без эмуляции аппаратных средств компьютера. Некоторые основные свойства UML:

- 1. не эмулирует аппаратные средства (например, сетевые карты), что удовлетворяет 1-ому требованию;
- 2. предоставляет пользователям права суперпользователя внутри виртуального ресурса и не требует таких прав на хосте для своей работы, что соответствует 2-ому требованию;
- 3. имеет набор транспортных средств (средств обмена пакетами), что делает возможным доступ к виртуальным ресурсам по сети, т.е. выполняется 3-ее требование:
- 4. является ПО с открытым исходным кодом, т.е. удовлетворяет 4-ому требованию:
- 5. позволяет использовать всем запущенным на хосте UML один образ ОС, а данные, которые появляются в результате работы самих UML и отличаются от данных в образе, записываются в отдельный файл, что минимизирует используемую емкость жесткого диска.

Логическая схема созданной grid-инфраструктуры представлена на рис. 1. На ней обозначен набор полигонов, которые можно использовать для различных целей (отладка grid-сервисов, обучение grid-технологиям и т.д.). Под полигоном понимается набор виртуальных ресурсов, находящихся на разных хостах и работающих в одной подсети. На схеме один полигон условно можно обозначить горизонтальным рядом из символических изображений виртуальных ресурсов.

Физический слой (бледно-розовая область с надписью "Physical layer" и цифрой "1" в окружности) представлен набором хостов (Hosts) и терминалов (Terminals).  $Tep$ миналы - это компьютеры, которые используются для доступа к полигонам по сети. Виртуальный слой (бледно-голубая область с надписью "Virtual layer" и цифрой "2" в окружности) образован совокупностью виртуальных ресурсов, каждый вертикальный ряд которых, обведенный на схеме темно-синим продолговатым контуром, обозначает, что они находятся на одном и том же хосте, но в разных подсетях. Стрелка показывает, к какому хосту относится выделенная совокупность виртуальных узлов. Виртуальные ресурсы, изображенные на одной горизонтальной прямой, как уже упоминалось выше, образуют полигон.

Все виртуальные ресурсы находятся во внутренней сети, а те из них, вертикальный ряд которых на схеме подписан как "Gateways" (шлюзы), имеют еще и второй сетевой интерфейс для выхода во внешнюю сеть (Public network). Таким образом, доступ ко всем ресурсам каждого полигона с терминалов осуществляется через шлюз соответствующей подсети. Однако, все виртуальные ресурсы имеют доступ во внешнюю сеть, что реализовано через NAT (network address translation).

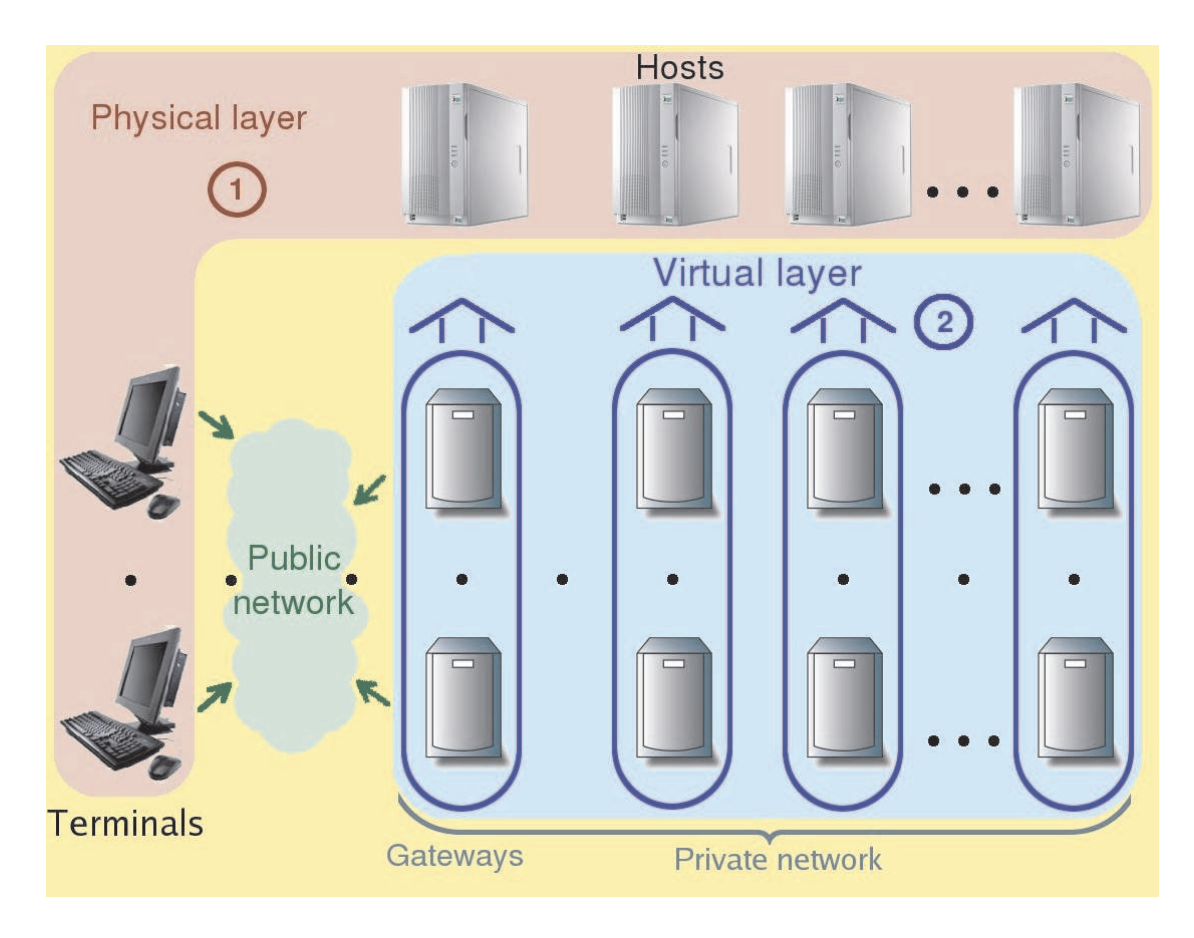

Рис. 1: Схема универсальной инфраструктуры для grid–технологий.

## Список литературы

[1] http://user-mode-linux.sourceforge.net